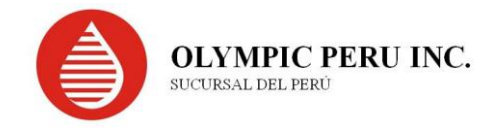

**Carta 022-2022/OLY-QHSE**

Piura, 10 de marzo de 2022

Señor:

Carlos Wilfredo Ibáñez Montero **Director Dirección de Evaluación Ambiental de Hidrocarburos (e)** Ministerio de Energía y Minas Av. Las Artes Sur 260 San Borja. Lima – Perú

Asunto: Información Complementaria al Levantamiento de Observaciones del "Plan Ambiental Detallado – Lote XIII"

Referencia: Escrito N° 3040764 (28.05.2020)

Es grato dirigirme a usted para saludarlo y presentar segunda información complementaria a las observaciones realizadas por la autoridad nacional del ANA a través del Informe Técnico N° 738-2020-ANA-DCERH**,** emitido mediante Auto Directoral N° 215 -2021- MINEM/DGAAH.

Sin otro particular, me despido de usted.

Atentamente,

Luis Del Campo Ampuero Olympic Peru INC, Sucursal del Perú

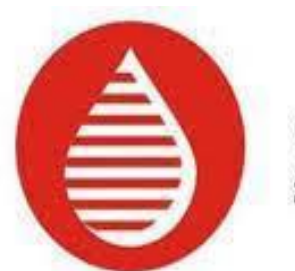

# **OLYMPIC PERU INC.** SUCURSAL DEL PERÚ

# **2DA ENTREGA DE INFORMACIÓN COMPLEMENTARIA AL LEVANTAMIENTO DE OBSERVACIONES EMITIDAS POR LA AUTORIDAD NACIONAL DEL ANA A TRAVÉS DEL INFORME TÉCNICO N° 738- 2020-ANA-DCERH**

# **PLAN AMBIENTAL DETALLADO PARA LA ADECUACIÓN DE ACTIVIDADES DE HIDROCARBUROS DEL LOTE XIII**

**Preparado por: TEMA LITOCLEAN S.A.C. Ref.: 61346 Marzo 2022 Rev. 1**

**2da Entrega de Información Complementaria al Levantamiento de Observaciones emitidas por el ANA a través del Informe Técnico N° 738-2020- ANA-DCERH al "Plan Ambiental Detallado Para la Adecuación de Actividades de Hidrocarburos del Lote XIII", presentado por Olympic Perú Inc. Sucursal del Perú**

**OBSERVACIÓN N° 2.-**

**El administrado, señala que los pozos están en operación y que el agua que viene de la Planta de Inyección de Agua (PIA) es inyectada a estos pozos para desplazar el petróleo remanente del reservorio; al respecto el administrado deberá presentar:**

**a) Presentar en un diagrama de procesos cuantificado y el balance de agua en base a los instrumentos de gestión ambiental aprobados y otro balance acondicionando los componentes declarados en el PAD, e incluir la disposición final de las aguas de uso doméstico e industrial, precisando si los derechos de uso de agua y las autorizaciones son suficientes o requieren ser ampliadas.**

#### **Respuesta .-**

El administrado mediante el Oficio N° 700-2021-MINEM/DGAAH/DEAH en el levantamiento de Observaciones señala lo correspondiente al uso de agua descrito en el ítem 3.3.3 del presente informe.

Asimismo, en la Figura 6 se muestra el diagrama de Balance de Agua de los Efluentes Domésticos, precisando su disposición final; además, cabe recalcar que dicho programa corresponde a la demanda actual del Lote XIII, considerando que para la etapa de operación de los componentes del PAD no habrá requerimiento adicional de recurso humano, ya que seguirá laborando con el mismo personal ya contratado.

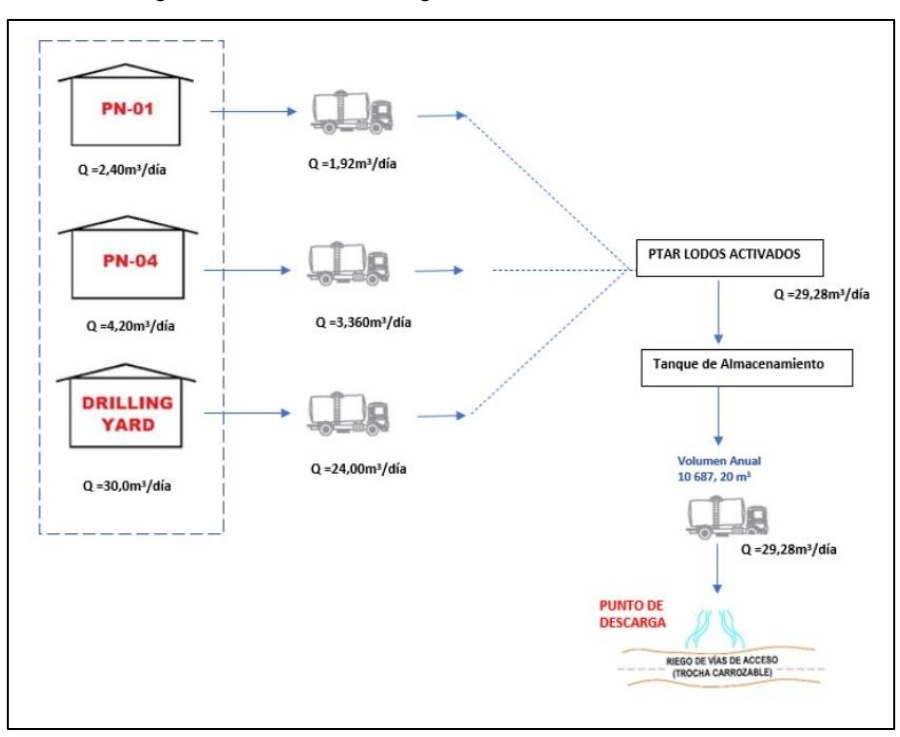

Figura N° 1. Balance de Agua de los Efluentes Domésticos

## **Persistencia.-**

**Al respecto considerando que el titular en este instrumento indica que realizará el reúso según la figura, deberá detallar las condiciones del reúso previsto del PN-01, PN-04 y Drilling Yard, incluyendo los cálculos y valores respectivos: así como el fin previsto, frecuencia de descarga y condiciones del tanque de almacenamiento.**

**Indicar si cuenta con autorización de reúso o si la tramitará posteriormente.**

### **Respuesta .-**

Se presenta los cálculos y valores del PN-01, PN-04 y Drilling Yard, así como la descripción del flujo de las aguas residuales domésticas, incluyendo la frecuencia de descarga y las condiciones del tanque de almacenamiento.

A continuación, se muestran los cálculos de los caudales generados en el PN-1, PN-04 y Drilling Yard.

## *PN-01:*

Población de diseño (Pf) = 16 trabajadores Dotación  $= 150$  lt/hab./día

• Caudal promedio (Qp):

 $Qp = Pf x Dotación$ 86 400

$$
Qp = \frac{16 \times 150}{86\,400}
$$

Qp = **0,028 l/s = 2,40 m<sup>3</sup> /día**

• Caudal máximo diario (Qmd):

 $Qmd = 1.3 \times Qp$ 

Qmd = **0,036 l/s = 3,12 m<sup>3</sup> /día**

 $1,3 = K<sub>1</sub>$ : Coeficiente de variación de la demanda diaria.

• Caudal máximo horario (Qmh):

 $Qmh = 2.6 \times Qp$ 

Qmh **= 0,072 l/s = 6,24 m<sup>3</sup> /día**

 $2,6 = K<sub>2</sub>$ : Coeficiente de variación de la demanda horaria.

• Caudal de contribución al desagüe  $(Qc_1)$ :

 $Qc_1 = 0.8 \times Qp$ 

Qc<sup>1</sup> = **0,022 l/s = 1,92 m<sup>3</sup> /día** (Caudal de descarga en la PTARD)

## *PN-04:*

Población de diseño (Pf) = 28 trabajadores Dotación  $= 150$  lt/hab./día

• Caudal promedio (Qp):

$$
Qp = \frac{Pf \times Dotación}{86\,400}
$$

$$
Qp = \frac{28 \times 150}{86\,400}
$$

Qp = **0,049 l/s = 4,20 m<sup>3</sup> /día**

• Caudal máximo diario (Qmd):

 $Qmd = 1,3 \times Qp$ 

#### Qmd = **0,063 l/s = 5,46 m<sup>3</sup> /día**

 $1,3 = K<sub>1</sub>$ : Coeficiente de variación de la demanda diaria.

• Caudal máximo horario (Qmh):

 $Qmh = 2.6 \times Qp$ 

Qmh **= 0,126 l/s = 10,92 m<sup>3</sup> /día**

 $2,6 = K<sub>2</sub>$ : Coeficiente de variación de la demanda horaria.

• Caudal de contribución al desagüe  $(Qc_2)$ :

 $Qc_2 = 0.8 \times Qp$ 

$$
Qc_2 = 0.039
$$
 **l/s = 3.36 m³/día** (Caudal de descarga en la PTARD)

#### *DRILLING YARD:*

Población de diseño (Pf) = 200 trabajadores<br>Dotación = 150 lt/hab./día  $= 150$  lt/hab./día

• Caudal promedio (Qp):

 Qp = Pf x Dotación 86 400

 $Qp = 200 \times 150$ 86 400

Qp = **0,347 l/s = 30,00 m<sup>3</sup> /día**

• Caudal máximo diario (Qmd):

 $Qmd = 1.3 \times Qp$ 

Qmd = **0,451 l/s = 39,00 m<sup>3</sup> /día**

 $1,3 = K<sub>1</sub>$ : Coeficiente de variación de la demanda diaria.

• Caudal máximo horario (Qmh):

 $Qmh = 2.6 \times Qp$ 

Qmh **= 0,903 l/s = 78,00 m<sup>3</sup> /día**

 $2,6 = K<sub>2</sub>$ : Coeficiente de variación de la demanda horaria.

• Caudal de contribución al desagüe  $(Qc_3)$ :

 $Qc_3 = 0.8 \times Qp$ 

Qc<sup>3</sup> = **0,278 l/s = 24,00 m<sup>3</sup> /día** (Caudal de descarga en la PTARD)

Reemplazando datos tenemos:

 $Qc_1 = 1,92 \text{ m}^3/\text{día}$ 

 $Qc_2 = 3,36 \text{ m}^3/\text{día}$ 

 $Qc_3 = 24,00 \text{ m}^3/\text{dia}$ 

*Donde:* 

Qc1: Caudal de contribución al desagüe de la Instalación PN-01

Qc2: Caudal de contribución al desagüe de la Instalación PN-04

Qc<sub>3</sub>: Caudal de contribución al desagüe de la Instalación Drilling Yard

Para obtener el caudal total de agua residual a generar se procedería a la suma de todos los caudales anteriormente calculados:

$$
QT = Q_{c1} + Q_{c2} + Q_{c3}
$$
  

$$
Qt = 1.92 \frac{m^3}{dia} + 3.36 \frac{m^3}{dia} + 24.00 \frac{m^3}{dia}
$$
  

$$
Qt = 29.28 \frac{m^3}{dia}
$$

Considerando que el caudal total de contribución al desagüe proveniente de las instalaciones de PN-01, PN-04 y Drilling Yard es de 29,28 m3/día, los cuales descargarán un volumen anual de aguas residuales domésticas tratadas a reusar, según el siguiente calculo:

• Volumen Anual de aguas residuales domésticas tratadas:

[Qt] x [365 días/1 año]

• Volumen Anual de aguas residuales domésticas tratadas:

### [29,28 m<sup>3</sup> /día] x [365días/1año] = **10 687,20 m<sup>3</sup>** .

El sistema de tratamiento de aguas residuales domesticas que tratará las aguas residuales domesticas crudas provenientes de las instalaciones de PN-01, PN-04 y Drilling Yard cuenta con una capacidad de tratamiento de **40 m<sup>3</sup> /día,** en el Anexo 23 se presenta la memoria descriptiva de la PTAR. Posterior al tratamiento en la PTAR de lodos activados, las aguas residuales pasan a los tanques de almacenamiento de 500 bls y 240 bls  $(79,495 \text{ m}^3)$ , los cuales forman parte de la Planta de Filtrado.

Cabe precisar, que los tanques almacenamiento de la Planta de Filtrado también almacenan el agua proveniente del Dren agrícola perpendicular al dique del río Chira, el cual es previamente filtrada para luego ser almacenada en dichos tanques. La captación de agua desde el Dren agrícola, está aprobada según la R.D. N° 1912-2020-ANA-AAA JZ-V, con un volumen autorizado de 36581,73 m<sup>3</sup>/año (100,22 m<sup>3</sup>/día), de los cuales, actualmente sólo se realiza la captación del 80% de lo autorizado (80,18 m<sup>3</sup>/día). Ver Figura N° 6 actualizada.

El agua doméstica tratada de la PTAR y el agua filtrada del Dren agrícola son almacenados en los tanques, para luego ser reusados en el riego de las trochas y vías del Lote XIII, con una frecuencia de tres días a la semana.

Por otro lado, posterior a la aprobación del presente estudio ambiental, se realizarán las gestiones pertinentes para el trámite de autorización de reúso del agua tratada proveniente de la PTAR.

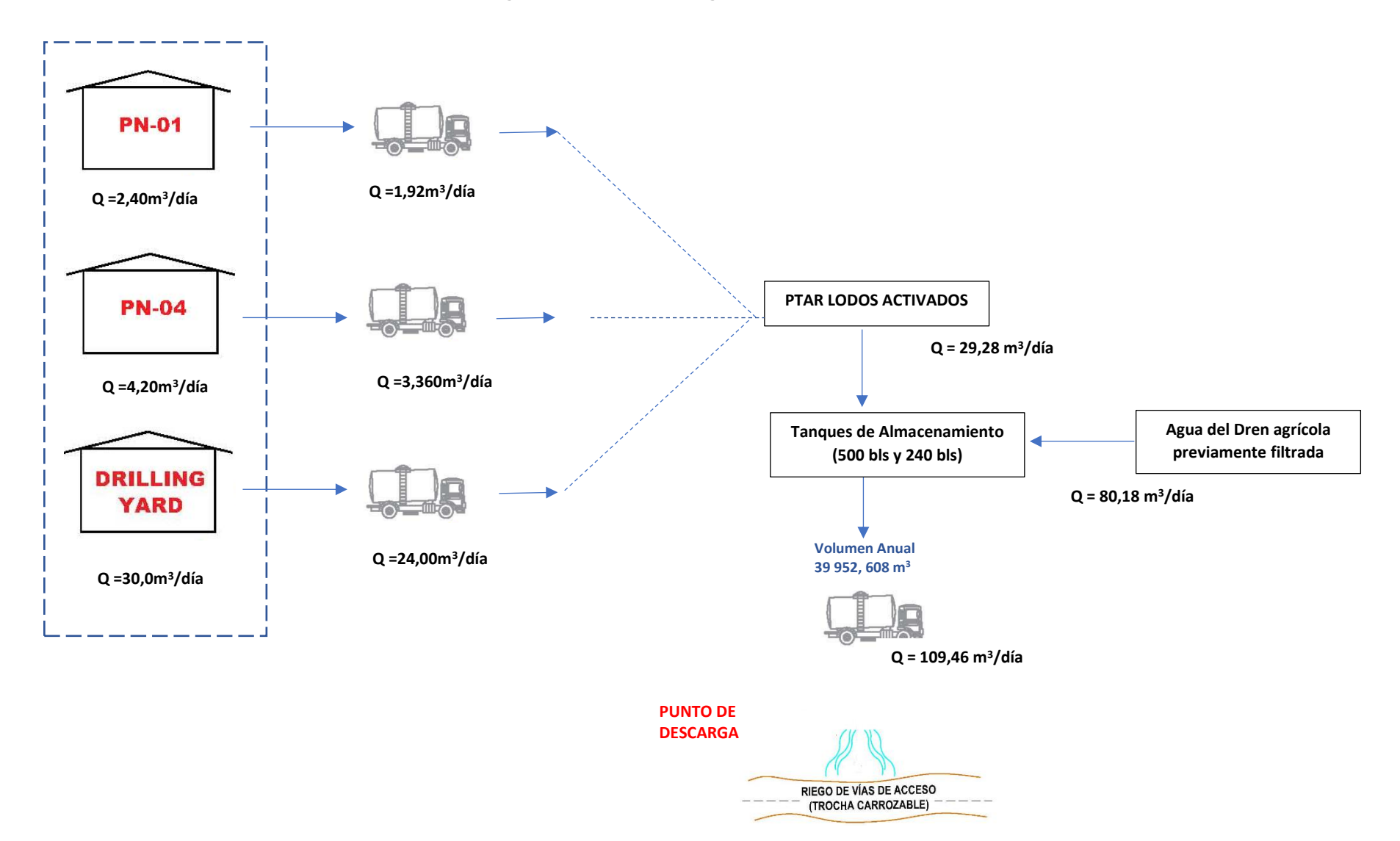

#### **Figura N° 2. Balance de Agua de los Efluentes Domésticos**

### **OBSERVACIÓN N° 9.-**

**En el ítem 4.3. "Matriz de identificación de impactos", el administrado señala como factores afectados al componente agua a agua superficial y subterránea; sin embargo, en las matrices de cuadros 87 y 89, solo se ha identificado una posible afectación a la calidad del agua superficial; sin embargo, se han identificado posibles impactos que se señalan a continuación:**

**a) En el caso de los componentes declarados en el PAD que se encuentren próximos a cuerpos o fuentes de agua natural, deberá indicar las actividades de la etapa de operación y cierre y de qué forma pueden afectar la calidad y cantidad del agua superficial y/o subterránea, para su inclusión en la matriz de impactos.**

#### **Respuesta .-**

En el levantamiento de Observaciones remitido con Oficio N° 700-2021- MINEM/DGAAH/DEAH, el administrado indica que en concordancia con la evaluación de impactos (ítem 6.6) en el sector A, no se identificó afectación a la cantidad de agua superficial y subterránea durante las actividades de operación y cierre de los componentes del PAD ya que no se realizará uso de las mismas.

#### **Persistencia.-**

**Considerando que según el cuadro de distancias del sector A, se indica que el Pozo PN-71D Inyector de agua PN-71D se ubica a 30m del Río Chira; aclarar la no inclusión en la identificación de impactos.**

### **Respuesta .-**

Al tratar de un pozo inyector (PN-71D), cuya finalidad es inyectar agua a fin de incrementar y/o mantener la presión de reservorio y desplazar el petróleo remanente en el reservorio (ubicado entre los 2000 pies – 5000 pies de profundidad), no habría afectación al cuerpo de agua superficial Río Chira el cual se encuentra a 30 m, más sí, se considera un posible riesgo ante un evento extraordinario como el Fenómeno del Niño, el cual podría causar inundaciones y en peor de los escenarios la ruptura o desperfecto del pozo inyector. En el siguiente cuadro se muestra la matriz de interacción de causa y efecto referido a los pozos inyectores, donde se muestra el posible riesgo identificado.

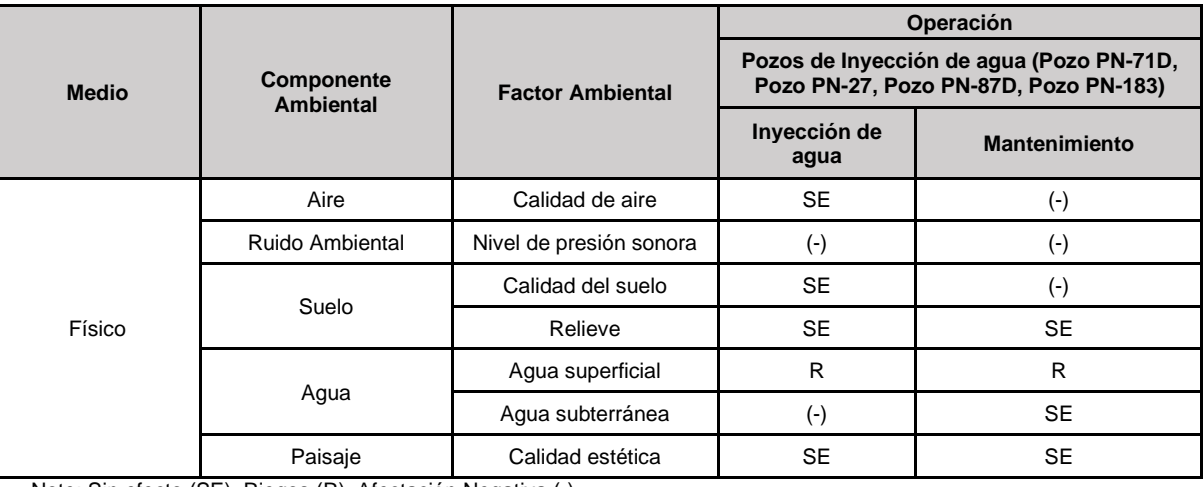

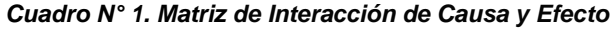

Note: Sin efecto (SE), Riegos (R), Afectación Negativa (-).

Sí bien, se puede considerar un posible riesgo a la afectación del cuerpo de agua superficial, es importante mencionar, que el proceso de inyección (incluye este pozo inyector) se da en un circuito cerrado y hermético, donde no se genera efluentes ni emisiones (Ver Imagen N° 1).

Asimismo, tal como se muestran en la Imagen N° 2 (foto del dique del rio chira a la altura del pozo PN-71D), el río Chira tiene como estructura un enrocado que fue implementado por la empresa Olympic en el 2017, posterior a las lluvias de ese año (ver Imagen N° 3) cuyo mantenimiento es anual. La altura de este dique es de aproximadamente 2 metros.

Por otro lado, en el Anexo 13.2 se presenta el Plan de Contingencias ante eventos del Fenómeno del Niño (EFEN).

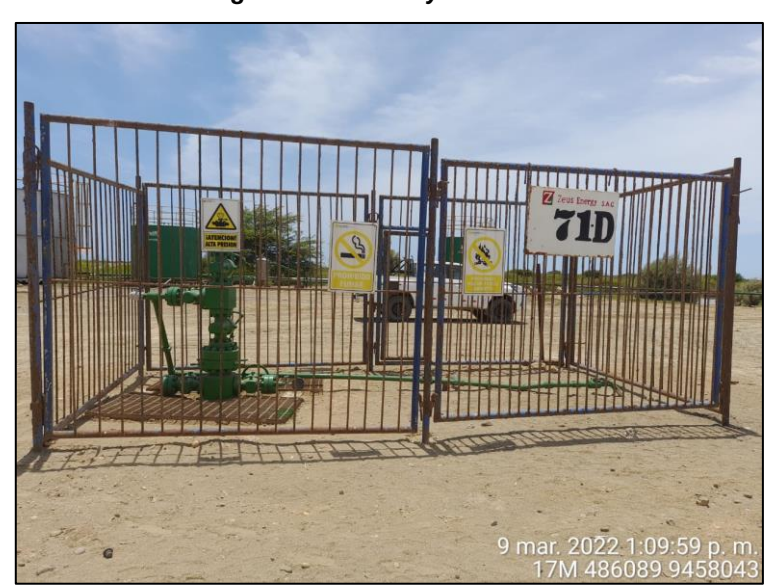

*Imagen N° 1. Pozo Inyector PN-71D*

*Fuente: Fotografía tomada en campo, marzo 2022.* 

*Imagen N° 2. Dique del río Chira -2022*

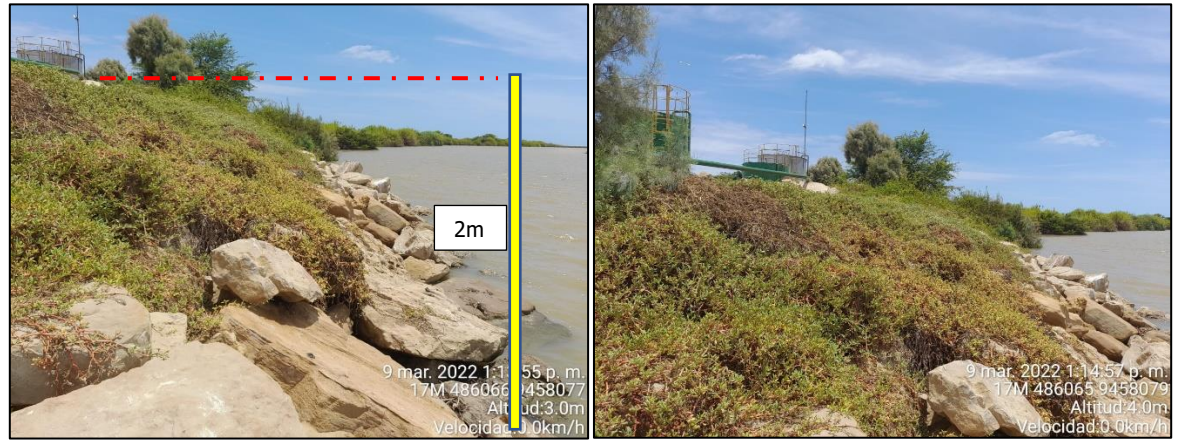

*Fuente: Fotografía tomada en campo, marzo 2022.* 

Tal como se muestra en la Imagen N° 3, en el año 2017 durante el fenómenos del niño, la zona en la que se encuentra el pozo inyector y demás componentes, no se vio afectada por la crecida del río Chira durante el evento extraordinario.

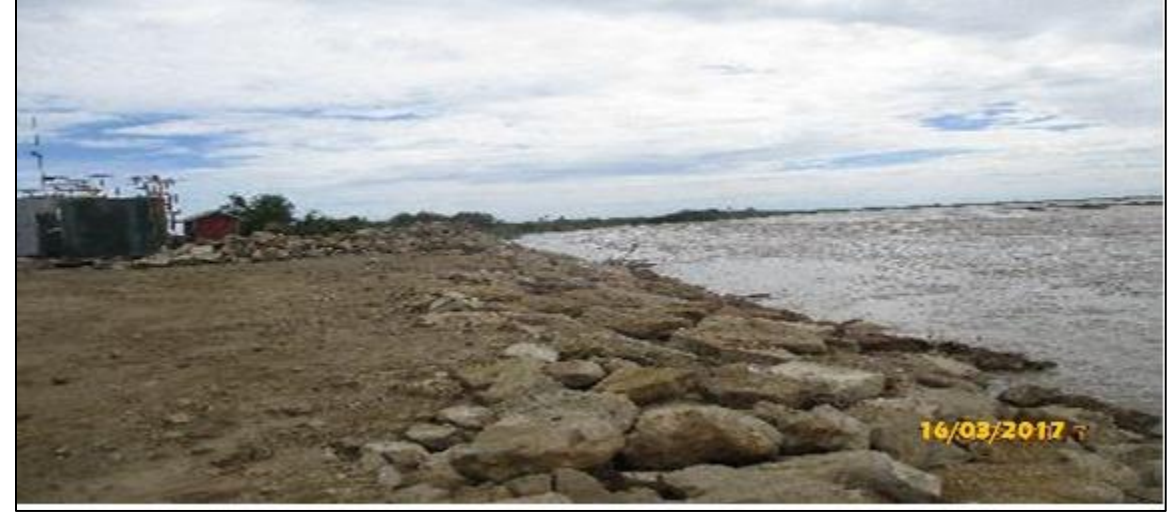

*Imagen N° 3. Dique del río Chira - 2017*

*Fuente: Fotografía tomada en campo, marzo 2017.* 

### **OBSERVACIÓN N° 11.-**

**Dado que el administrado señala que no tiene previsto implementar monitoreo de calidad de agua pues no genera vertimiento, y en merito a lo descrito anteriormente deberá establecer un programa de monitoreo de calidad de agua superficial y subterránea específico acorde al emplazamiento de los componentes, riesgos e impactos que puedan suscitarse por las actividades que involucra el desarrollo del presente PAD, considerando lo siguiente:**

**a) En el caso existan cuerpos de agua de carácter permanente o con potencial activación ante máximas avenidas o eventos de Fenómeno de El Niño (FEN), que crucen las líneas de flujo o que puedan ser influenciados por los componentes del proyecto, deberá proponer nuevas estaciones de monitoreo para la evaluación de la calidad de agua superficial. El programa de monitoreo deberá ser presentado mediante una tabla resumen en la cual incluya: código de la estación, coordenadas (Datum WGS-84 e indicar la zona), descripción de la estación, parámetros (incluir caudal), frecuencia, etapa del proyecto que se realizará el monitoreo y normativa de comparación; dicho programa será concordante con la Línea Base el inventario de fuentes de agua, vertimientos y los componentes a regularizar, en base la R.J. N° 010-2016-ANA. Además, de incluir el mapa de programa de calidad de agua superficial, y adjuntar los archivos digitales (kml, gis) para validar la información.**

#### **Respuesta .-**

El administrado presenta las tablas de calidad de agua superficial y marina; sin embargo, en el caso de calidad de agua de mar conforme a la RJ N°10-2016-ANA debe incluir las coordenadas geográficas al tratarse de ubicación marina.

Asimismo, aclarar sobre el monitoreo en el Sector C que indica que se continuará con el monitoreo de agua superficial contemplado en el Programa de monitoreo aprobado en la DIA aprobado mediante la R.D. N° 507-2018-MEM/DGAAE.

#### **Persistencia.-**

- **Incluir las coordenadas geográficas al tratarse de ubicación marina, en el caso de calidad de agua de mar conforme a la RJ N°10-2016-ANA.**
- **Incluir en un tabla los puntos de monitoreo de agua superficial del Sector C, contemplado en el Programa de monitoreo aprobado en la DIA aprobado mediante la R.D. N° 507-2018-MEM/DGAAE.**

#### **Respuesta .-**

Se incluye en el Cuadro N° 268, las coordenadas geográficas de los puntos de monitoreo de agua marino-costero. Asimismo, en el Cuadro N° 269, se presentan los puntos de monitoreo de agua superficial del Sector, indicando código, descripción, frecuencia de monitoreo, parámetros y normativa de comparación.

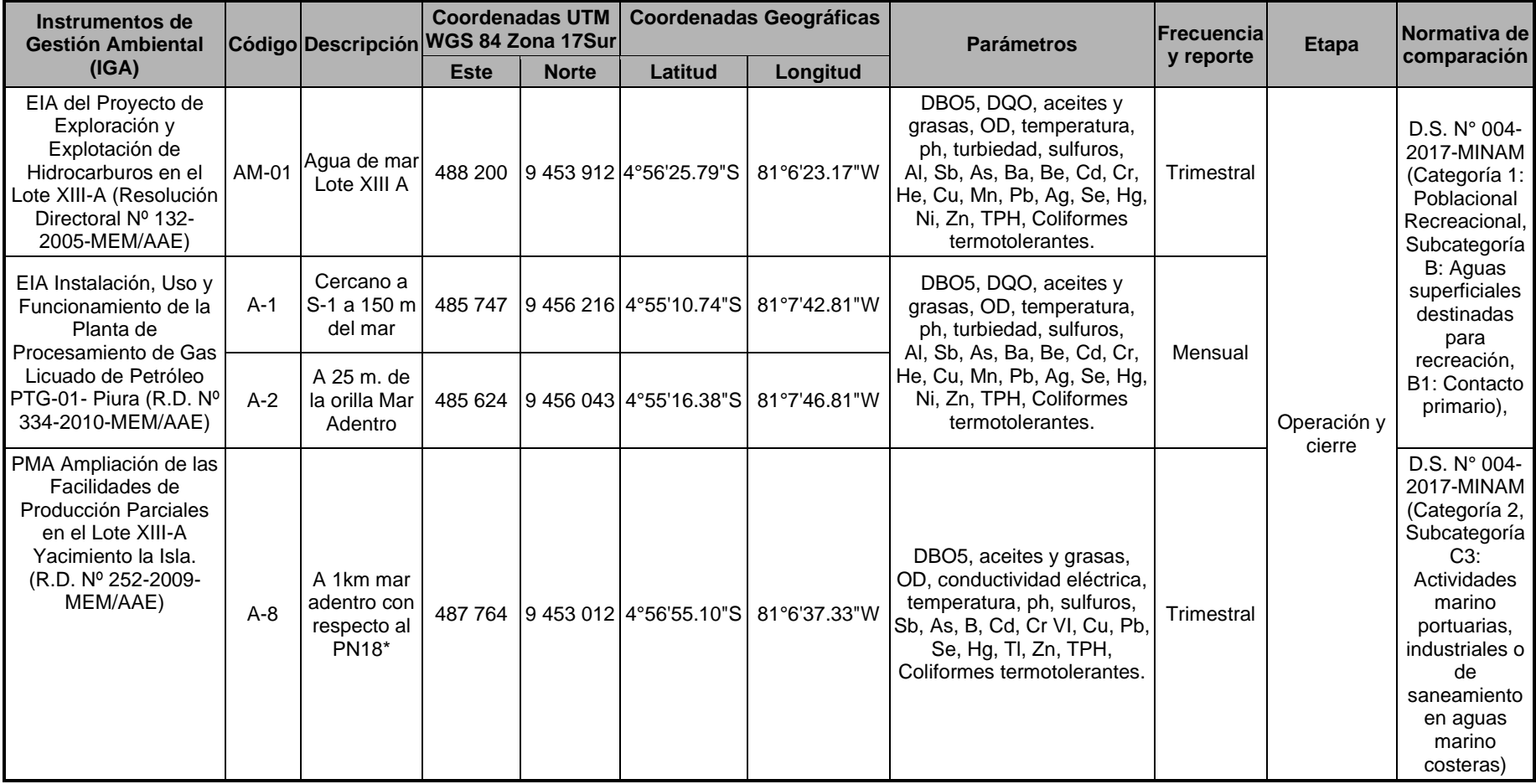

#### *Cuadro N° 268. Puntos de Monitoreo de Agua Marino-Costero – Sector A*

*Fuente: OLYMPIC, 2021.*

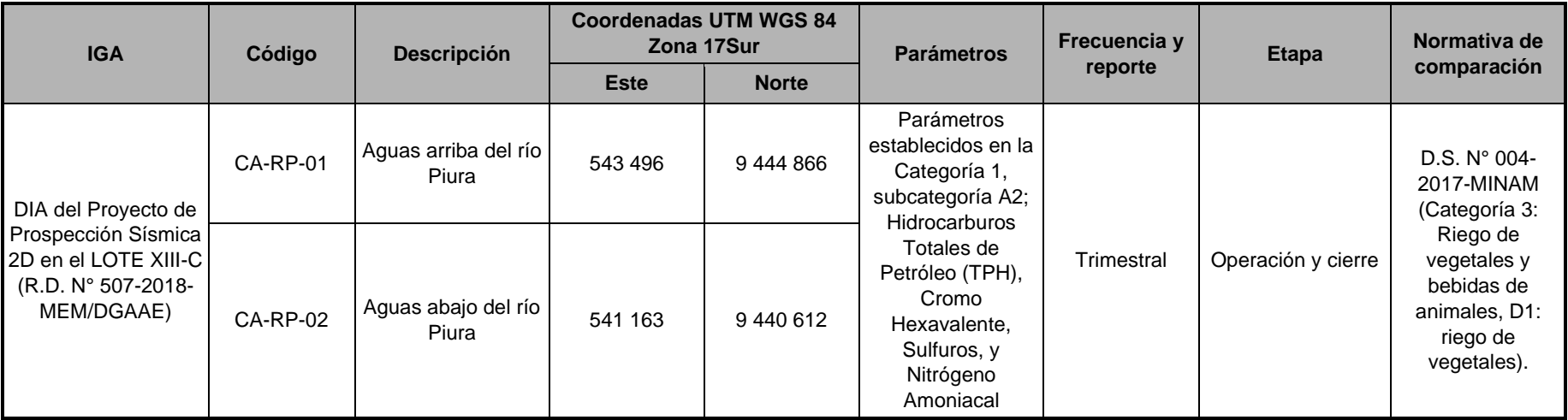

#### **Cuadro N° 269. Puntos de monitoreo de calidad de agua superficial – Sector C**

*Fuente: OLYMPIC, 2021.*

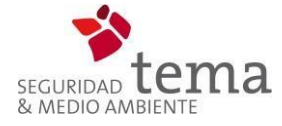

# **Anexo 13.2**

# **Plan de Contingencia antes Eventos del Fenómeno del Niño (FEN)**

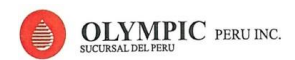

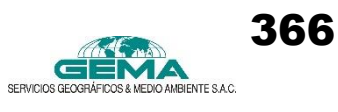

# **PLAN DE CONTINGENCIAS ANTE EVENTOS DEL FENÓMENO DEL NIÑO (FEN)**

## **ÍNDICE**

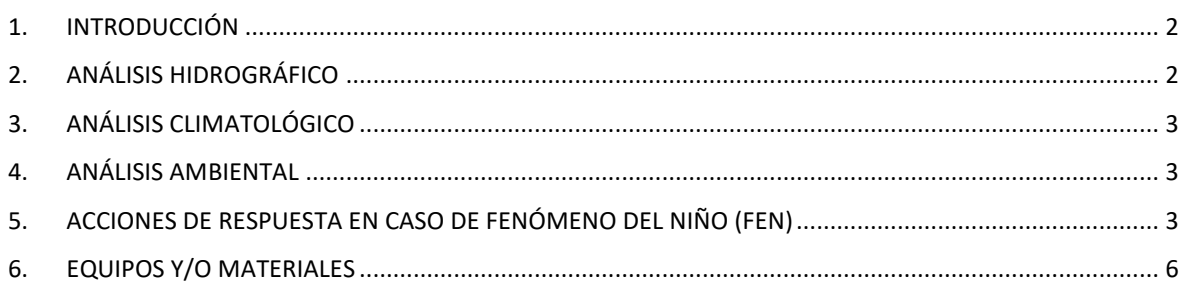

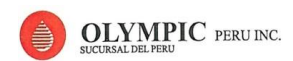

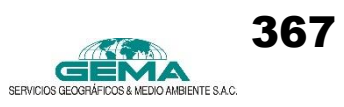

#### **PLAN DE CONTINGENCIAS ANTE EVENTOS DEL FENÓMENO DEL NIÑO (FEN)**

#### **1. INTRODUCCIÓN**

El nombre científico del Fenómeno es Oscilación del Sur El Niño, ENSO, fundamentalmente expresado en la variación de la Temperatura Superficial del Mar o TSM. La Oscilación del Sur es el componente atmosférico expresado en la diferencia de presión atmosférica entre el pacífico oriental y el pacífico occidental.

Durante las ocurrencias del Fenómeno de "El Niño" acontecidas en la Costa Norte del país, las temperaturas superficiales marinas se incrementaron en 7,7 ºC en el año 1983 y 8 ºC en el año 1998. En la región central ecuatorial, las fluctuaciones del viento generan una perturbación en el océano que se propaga como una onda hacia el este. Cuando esta onda llega a la Costa Sudamericana, la termoclima está a mayor profundidad y produce afloramiento de agua cálida, lo cual genera el calentamiento y luego la elevación de la temperatura de la superficie del mar.

En la Región Piura, durante la ocurrencia del Fenómeno de "El Niño", se producen altas temperaturas ambientales donde, también, la humedad relativa es muy elevada. En el año 1998 llovió 17 veces más que en un año normal, la humedad relativa se elevó hasta en un 80 % en la cuenca alta y el incremento de la temperatura fue de 5 ºC más de lo normal.

Los últimos Fenómenos de "El Niño" del siglo pasado, considerados como eventos fuertes, se produjeron en 1925, 1957, 1972, 1983 y 1998 y los de menor intensidad se produjeron en los años 1930, 1951, 1965 y 1975. Como se puede apreciar el Fenómeno de "El Niño" se ha presentado en fechas muy esporádicas.

Durante la ocurrencia del Fenómeno de "El Niño" en los años 1982 - 1983 se registraron precipitaciones de 1 000 a 2 000 mm en la cuenca baja y media del río Piura y del río Chira, mientras que en el alto Piura de 3 000 a 4 000 mm. En la Región Andina las precipitaciones tuvieron una intensidad de 1 000 a 3 000 mm.

El 3 de febrero del 2017 se declaró en estado de emergencia la región de Piura, donde el Comité Multisectorial encargado del Estudio Nacional del Fenómeno de El Niño (ENFEN) informó el establecimiento del estado de alerta de El Niño Costero que se extiende por todos los departamentos del litoral peruano. La región de Piura fue afectado por lluvias torrenciales que provocaron inundaciones y huaicos, afectando a viviendas y áreas de cultivos.

#### **2. ANÁLISIS HIDROGRÁFICO**

Durante el fenómeno "El Niño" se producen intensas lluvias, las que son colectadas en las quebradas normalmente secas, transportando el agua hacia el mar. De acuerdo a los componentes que propone el presente ITS existen dos pequeñas quebradas: Quebrada Vega de las Muñecas y Vega de Reroncho, las cuales normalmente se mantienen secas durante el año a excepción de las épocas de ocurrencia del fenómeno del niño. En cuanto su caudal,

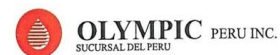

este varía de acuerdo al volumen de precipitación. En el ámbito de estudio, corresponde a una zona donde las escasas precipitaciones son insignificantes comparadas con la evapotranspiración potencial que superan de 16 a 32 veces el valor de la precipitación.

### **3. ANÁLISIS CLIMATOLÓGICO**

El clima, humedad, viento, lluvias y otras condiciones atmosféricas no tienen un efecto determinante sobre el riesgo ambiental en la zona de estudio, excepto cuando se presenta el fenómeno climático denominado "El Niño" con intensidades de moderadas a altas, donde las precipitaciones pluviales se incrementan y actúan como un agente erosivo sobre las quebradas normalmente secas, poniendo en riesgo el normal funcionamiento de las actividades de perforación sobre todo en la zona de quebradas.

#### **4. ANÁLISIS AMBIENTAL**

El Fenómeno de "El Niño" produce una serie de efectos positivos y negativos relacionados con el medio natural tanto en el mar como en territorio continental.

#### **a. Impactos positivos**

Entre los principales impactos positivos generados por el Fenómeno de "El Niño", se tienen los siguientes:

- Las lluvias originan la formación de inmensas áreas de bosques, hay mayor disponibilidad de pastos, suficiente agua para los cultivos, mayor producción de derivados apícolas y la producción de algarrobo es abundante.
- En la ganadería hay un incremento de la producción ganadera, especialmente la caprina; una mayor producción de leche.
- Se produce una abundante regeneración natural de especies forestales nativas.
- Incremento de los acuíferos por efecto de las infiltraciones; dando como resultado una mayor reserva de agua subterránea para uso agrícola y doméstico.

#### **b. Impactos negativos**

- En las zonas altas, las fuertes precipitaciones destruyen viviendas y ocasionan derrumbes, se destruyen carreteras e infraestructura eléctrica, además de otros servicios.
- Las fuertes precipitaciones llenan las quebradas secas, las cuales arrastran gran cantidad de materiales formando huaycos que van a incrementar el caudal de los ríos, los que en su recorrido se desbordan produciendo inundaciones que afecta a las ciudades, la infraestructura productiva, la agricultura y la vida de los habitantes.

### **5. ACCIONES DE RESPUESTA EN CASO DE FENÓMENO DEL NIÑO (FEN)**

Los cauces identificados en el área del proyecto se encuentran secos, pero si se suscitara un FEN, estos podrían activarse y su grado de afectación se deberá a la intensidad del evento

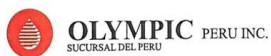

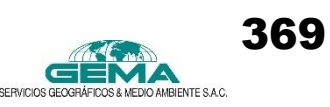

(básicamente relacionado a la duración y magnitud, o a la categoría que pudiese tener dicho fenómeno).

Sin embargo, para poder evitar la posible afectación por parte de las aguas de escorrentía en un fenómeno de El Niño, primero se necesita conocer las distintas categorías que se podrían suscitar.

La categoría del fenómeno de El Niño se determina a través del Índice Oceánico El Niño (ONI) y el Índice Costero el Niño (ICEN) (SENAMHI, 2014), La Administración Nacional para el Océano y la Atmósfera de los Estados Unidos de Norteamérica - NOAA, utiliza el Índice Oceánico El Niño (ONI, por sus siglas en inglés) para la identificación de El Niño y La Niña. Este índice se calcula promediando 3 meses consecutivos la serie mensual de las anomalías de la temperatura superficial del mar medidas en el Pacífico tropical en la Región El Niño 3,4 (5°N – 5°S, 120° - 170°W) (SENAMHI, 2014).

El Comité Multisectorial encargado del Estudio Nacional del Fenómeno El Niño – ENFEN, ha determinado un índice para definir la ocurrencia y magnitud del fenómeno El Niño en la región costera del Perú, denominado ICEN (Índice Costero El Niño). El ICEN está basado en una media de tres meses consecutivos de anomalías mensuales de la temperatura superficial del mar en la región denominada Niño 1+2 (10° – 20°S, 80° - 90° W). Es decir, se denomina "Evento El Niño en la región costera del Perú" (o expresión similar) al periodo en el cual el ICEN indique "condiciones cálidas" durante al menos tres (3) meses consecutivos (SENAMHI, 2014).

Sobre este particular, la incidencia recae mayormente en daños de orden material, que pueden afectar la infraestructura de las plataformas.

#### **TABLA 1: PROCEDIMIENTO DE ACCIÓN DE RESPUESTA EN CASO DE "FENÓMENO DEL NIÑO"**

#### **Antes del fenómeno de El Niño Durante del fenómeno de El Niño Después del fenómeno de El Niño**

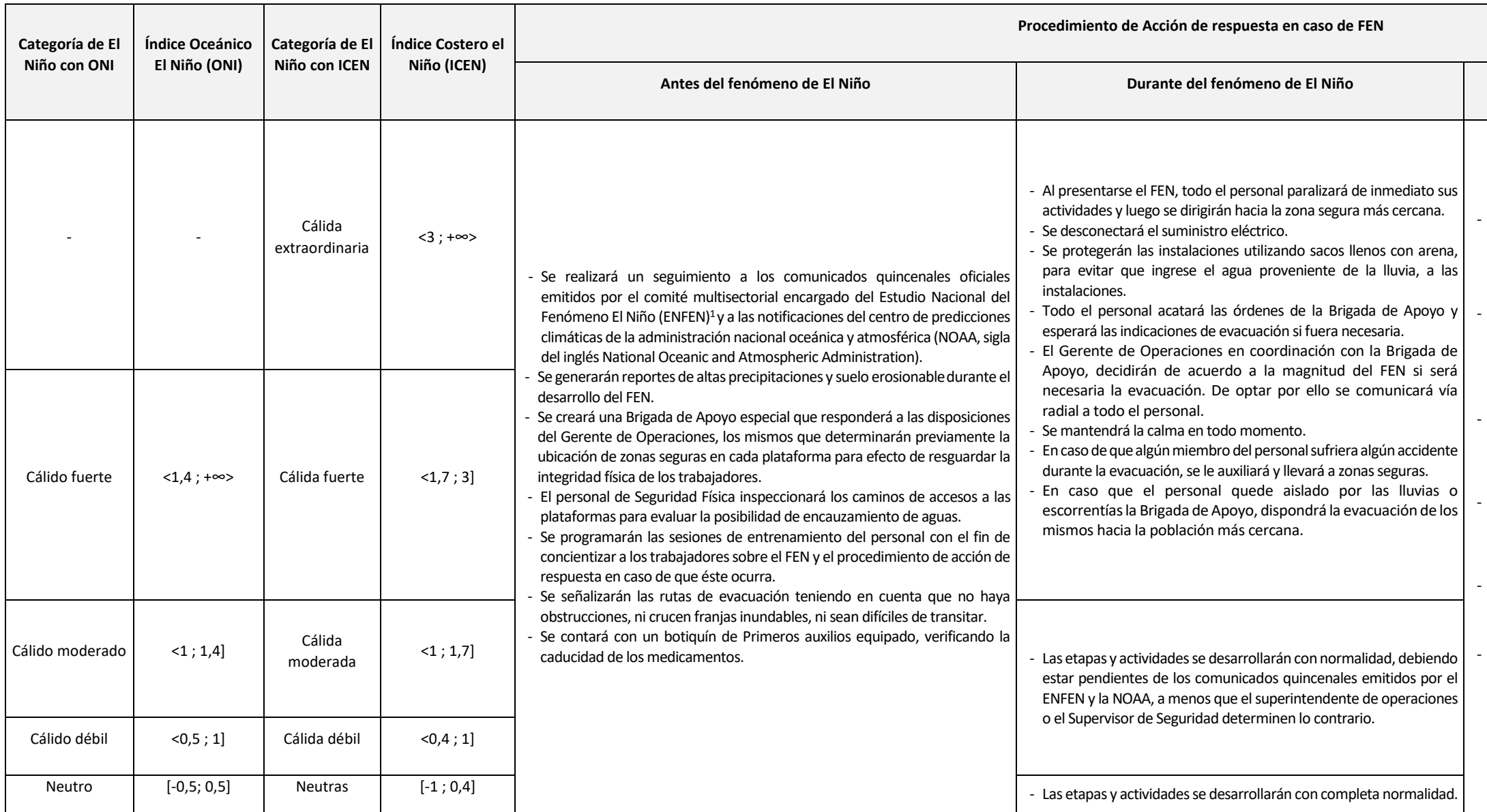

- Después del Fenómeno de El Niño, la Brigada de Apoyo entrará en acción inmediatamente reportando por vía radial al Supervisor de Seguridad sobre la situación del personal y la ocurrencia de posibles daños a las instalaciones.

- Una vez que el Fenómeno de El Niño alcance su grado de calma, se verificará la presencia física de todo el personal y en caso de que uno de los trabajadores esté ausente, se procederá a su búsqueda y posterior evacuación y reporte.

- En caso de encontrar heridos, intervendrá la Brigada de Primeros Auxilios y se aplicará inmediatamente el Plan Médico (MEDEVAC).

- El Supervisor de Seguridad y el Coordinador de Brigadas realizarán una inspección minuciosa del área y tomarán las medidas de emergencia que sean necesarias.

- En caso de detectarse sectores expuestos a posibles flujos de agua e inundaciones dentro del área de trabajo, se levantará una barrera de contención o se desviará el curso del agua. - Una vez superado el Fenómeno de El Niño, el Gerente de Operaciones llevará un informe escrito al Director Presidente de Olympic, detallando los pormenores de los daños y pérdidas ocasionadas

Elaborado por: GEMA, 2018.

**.** 

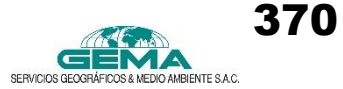

<sup>&</sup>lt;sup>1</sup> Comité conformado por las siguientes instituciones: IMARPE, SENAMHI, DHN, IGP, INDECI y ANA.

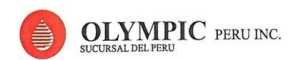

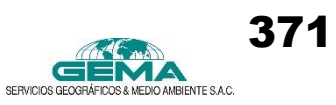

#### **6. EQUIPOS Y/O MATERIALES**

A continuación se presentan los equipos y/o materiales que estarán disponibles en cada plataforma en caso de incidencia del Fenómeno de El Niño:

- Kit de emergencias médicas
- Sistema de comunicación (teléfono móvil y radio portátil)
- Megáfono y/o pitos.
- EPP´s y Equipos de protección personal.
- Procedimientos de emergencias.
- Formularios de notificación y reporte de accidentes.
- Listado de números telefónicos de emergencia.
- GPS.
- Linternas.

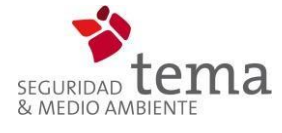

**ANEXO 23 Memoria Descriptiva de la PTAR**

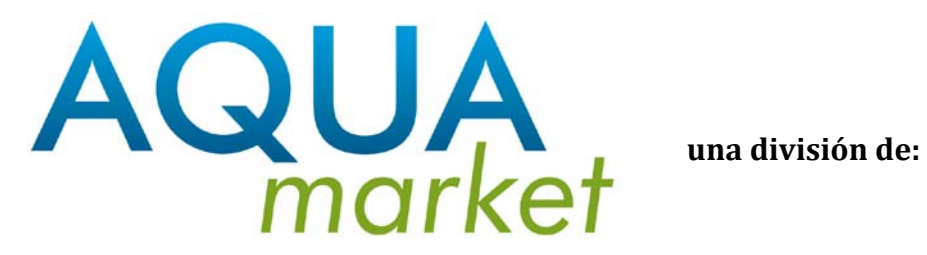

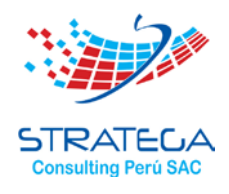

# **INDICE**

# **I. MEMORIA DE CALCULO DE PLANTA DE TRATAMIENTO DE AGUAS RESIDUALES DOMESTICAS**

- 1.1. BASES DEL DISEÑO DATOS INICIALES
- 1.2. TRAMPA DE GRASA<br>13 DESBASTE
- **DESBASTE** 
	- 1.3.1. Datos y parámetros de diseño cámara de rejas
	- 1.3.2. Cálculo de la pérdida de carga cuando la rejilla está limpia
	- 1.3.3. Cálculo de la pérdida de carga considerando el 50% del área obstruida considerando el 50 % del área obstruida
- 1.4. TANQUE DE ECUALIZACION
- 1.5. BOMBA DE TRANSFERENCIA
- 1.6. DISEÑO DEL REACTOR BIOLOGICO<br>1.7. CALCULO DE LA DBO SOLUBLE EN
- 1.7. CALCULO DE LA DBO SOLUBLE EN EL EFLUENTE
- 1.8. CALCULO DEL VOLUMEN DEL REACTOR<br>1.9. CALCULO DEL TIEMPO DE RESIDENCIA I
- 1.9. CALCULO DEL TIEMPO DE RESIDENCIA HIDRAULICA
- 1.10. CALCULO DE LA NECESIDAD DE OXIGENO<br>1.11. CALCULO DEL VOLUMEN DE AIRE
- CALCULO DEL VOLUMEN DE AIRE
- 1.12. COMPROBACION DE PARAMETROS
	- 1.12.1. Carga másica
	- 1.12.2. Carga volumétrica
	- 1.12.3. Edad de lodos
- 1.13. RESUMEN
- 1.14. DISEÑO DEL TANQUE DE SEDIMENTACION
	- 1.14.1. Cálculo del volumen del sedimentador (V)
	- 1.14.2. Cálculo del área transversal del sedimentador
	- 1.14.3. Cálculo de la altura del sedimentador
	- 1.14.4. Cálculo de la carga de sólidos (Qs)
- 1.15. DESINFECCIÓN
	- 1.15.1. Tanque de contacto
	- 1.15.2. Calculo de reactivos
- 1.16. CALCULO DE EQUIPO DE BOMBEO PARA FILTRACION
- 1.17. FILTRACION

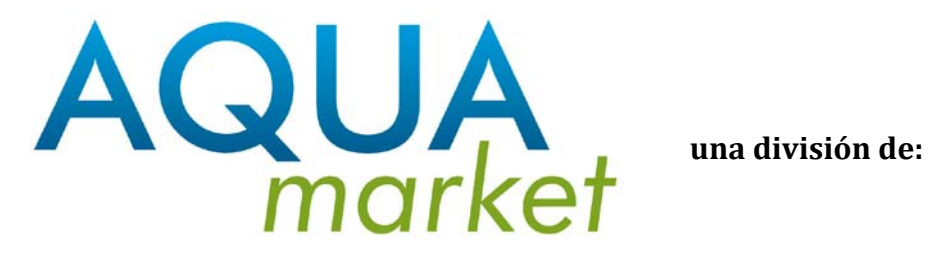

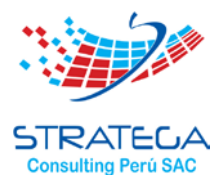

1.17.1. Cálculo del área de filtración

1.17.2. Cálculo del diámetro del filtro 1.17.3. Cálculo de la altura del lecho filtrante

ventas@aquamarket.pe

info@aquamarket.pe

/ /aquamarketperu

Calle Rosalia Lavalle de Morales 176 Urb. Pando - San Miguel

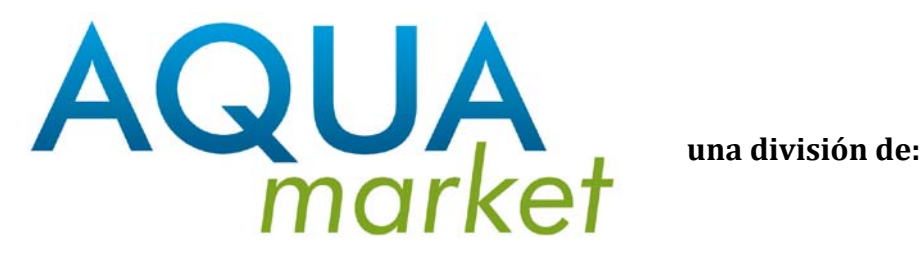

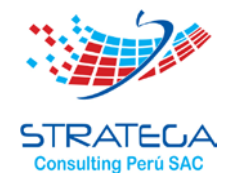

# **I. MEMORIA DE CALCULO DE PLANTA DE TRATAMIENTO DE AGUAS RESIDUALES DOMESTICAS –**

# **1.1. BASES DEL DISEÑO – DATOS INICIALES**

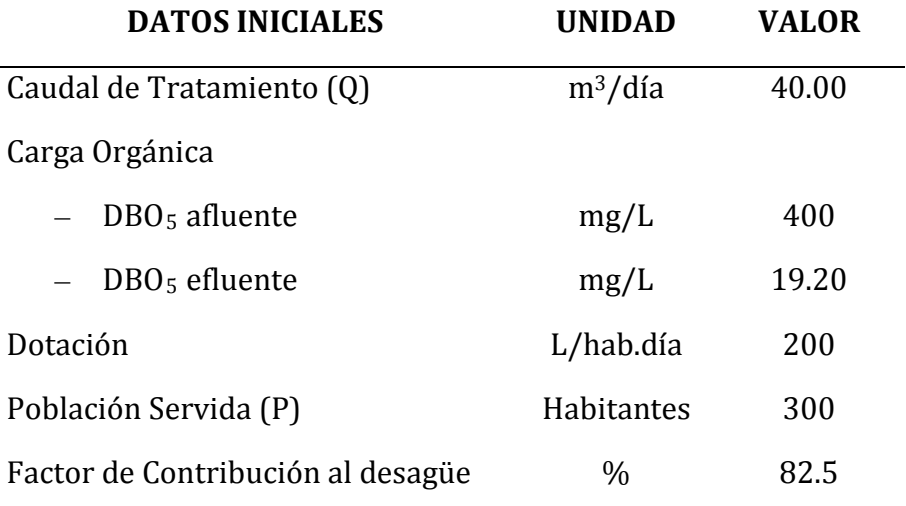

**Tabla Nº3:** Datos iniciales de diseño. Fuente: Propia

## **1.2. TRAMPA DE GRASA**

a) Cálculo de volumen de máxima demanda

 $Q = 40 \text{ m}^3/\text{día} = 0.46 \frac{\text{L}}{\text{s}}$ 

Volumen =  $Q_{max}$  x TR ; TR = 3 minutos (180 segundos)

Volumen =  $1.35 \frac{L}{s} \times 180s$ 

Volumen = 243,0 litros

## **Según RNE Norma IS. 020**

## **8.2.2. El doble de la capacidad de líquido que entra durante la hora máxima de demanda.**

Volumen Total (Vt) =  $2 x V = 486 L$ 

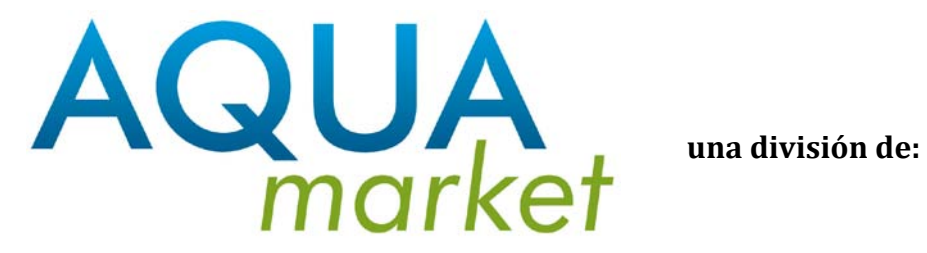

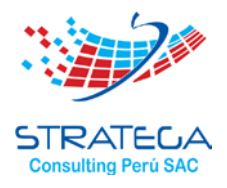

Efectuando Un redondeo por seguridad: V = 500L

b) Determinación del área superficial

 $\checkmark$  Altura promedio = 1,15m

$$
Area = \frac{\text{Volume}}{\text{altura}} = \frac{0.500 \,\text{m}^3}{1.15 \,\text{m}} = 0.43 \,\text{m}^2
$$

 $\checkmark$  La relación entre el largo y ancho de la trampa de grasa deberá estar comprendida entre 2:1 a 3:2

 $\checkmark$  Considerando 1,45 la relación Largo/ancho

$$
\frac{L}{a} = 1.45
$$
la relación Largo/ancho

 $L = 1,45a$  $A = L x a$  $A = 1,45$  x a x a  $0,43$  m<sup>2</sup> = 1,45 a<sup>2</sup>  $a = 0,54$  m  $L = 1,45 \times 0,54 \text{ m}$  $L = 0,79$  m

Efectuando un redondeo:

 $a = 0,55$  m  $L = 0,80$  m

 $h = 1,15$  m

ventas@aquamarket.pe

info@aquamarket.pe

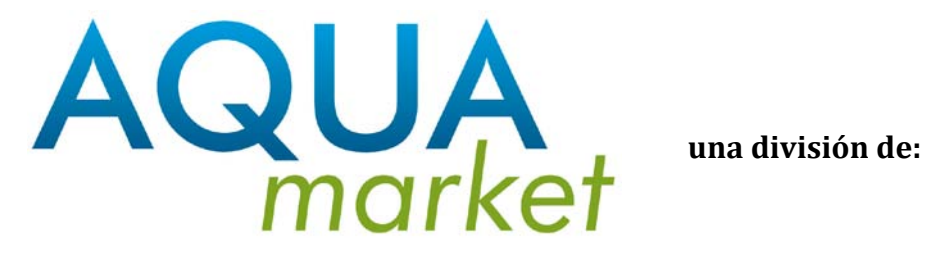

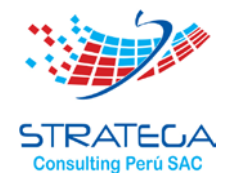

# **1.3. DESBASTE**

# **1.3.1. DATOS Y PARAMETROS DE DISEÑO – CAMARA DE REJAS**

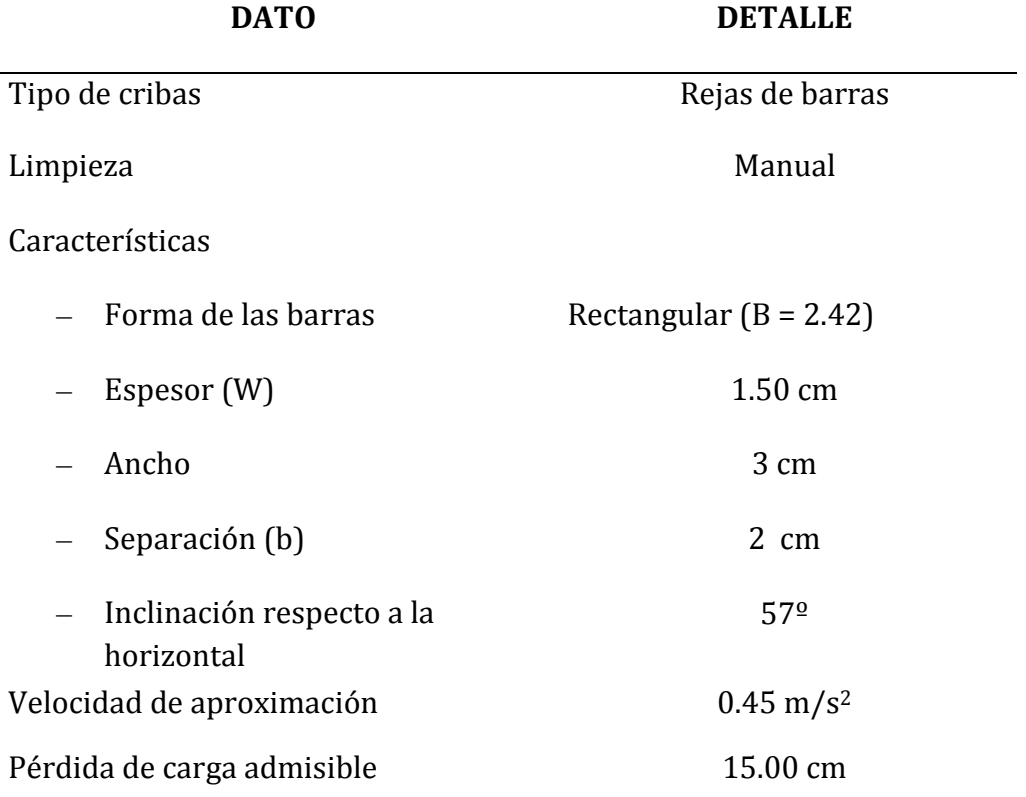

**Tabla Nº4:** Detalle de la cámara de rejas. Fuente: Propia

# **1.3.2. CALCULO DE LA PERDIDA DE CARGA CUANDO LA REJILLA ESTA LIMPIA**

$$
h = B\left(\frac{W}{b}\right)^{\frac{4}{3}}h_v \operatorname{sen}\theta
$$

Donde:<br>h :

h : perdida de carga (m)<br>B : factor que denende d

- B : factor que depende de la forma de la barra<br>b : separación entre barras (cm)
- : separación entre barras (cm)

info@aquamarket.pe

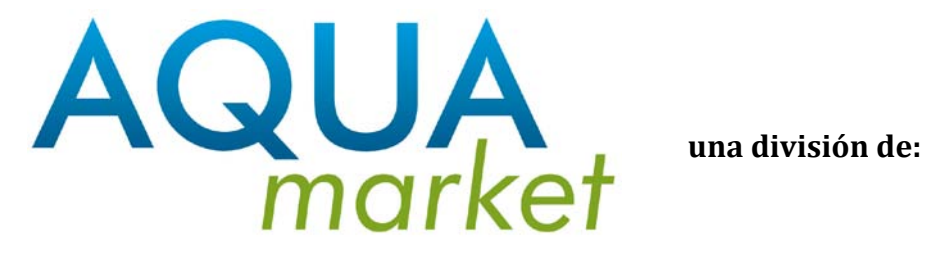

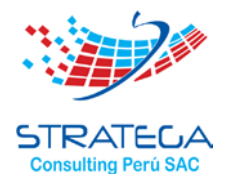

h<sub>V</sub> : pérdida de carga por velocidad (m)<br> $\theta$  : ángulo de inclinación de las θ : ángulo de inclinación de las barras respecto a la horizontal (º)

Primero calculamos hv:

$$
h_v = \sqrt{\frac{4Q}{\pi V}}
$$

Donde:

h<sub>v</sub> : pérdida de carga por velocidad (m)

 $Q$ : caudal de diseño  $(m<sup>3</sup>/s)$ 

v : velocidad de aproximación (m/s)

Reemplazando:

$$
h_v = \sqrt{\frac{(4 \times 50)/86400}{\pi \times 0.45}}
$$

 $h_V = 0.040$  m

Luego:

$$
h = 2.42 \times \left(\frac{1.50}{2.00}\right)^{\frac{4}{3}} \times 0.040 \, m \times \text{sen } 57^{\circ}
$$

 $h = 5.54$  cm

# **1.3.3. CALCULO DE LA PERDIDA DE CARGA CONSIDERANDO EL 50% DEL AREA OBSTRUIDA**

Como:  $f = 50\%$ 

$$
h_{\nu}^{'}=\frac{h_{\nu}}{f}
$$

ventas@aquamarket.pe

info@aquamarket.pe

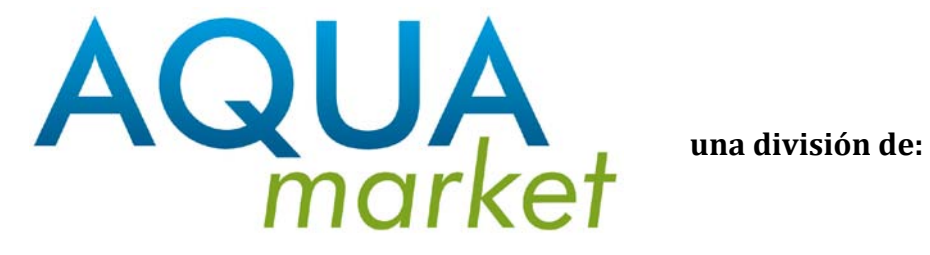

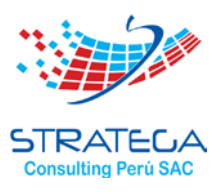

$$
h_{\nu} = \frac{0.040}{0.5}
$$
  

$$
h_{\nu} = 0.080
$$

Luego:

$$
h = 2.42 \times \left(\frac{1.50}{2.00}\right)^{\frac{4}{3}} \times 0.080 \, m \times \text{sen } 57^{\circ}
$$

 $h' = 11.08$  cm

## **1.4. TANQUE DE ECUALIZACION**

La variación de volumen de líquido en el ecualizador está determinada por lo que un instante entra y sale.

$$
\frac{dv}{dt} = Qi - Q
$$

La concentración de sustrato considerado se evalúa teniendo en cuenta que la variación de la cantidad de sustrato en el ecualizador de composición homogénea es la diferencia de lo que en un instante, dt, entra y lo que sale.

$$
d(C.V) = Q_i, C_i, dt - Q.C. dt
$$

De donde se obtiene:

$$
\frac{dC}{dt} = \frac{Qi}{v} \cdot (Ci - C)
$$

La variación de volumen puede calcularse analíticamente, si se considera el caudal de entrada sinusoidal , tal como:

$$
Q_i(t) = Q + Q_v \cdot \sin\left(\frac{2\pi}{T} \cdot t\right)
$$

El volumen del ecualizador estará dado por:

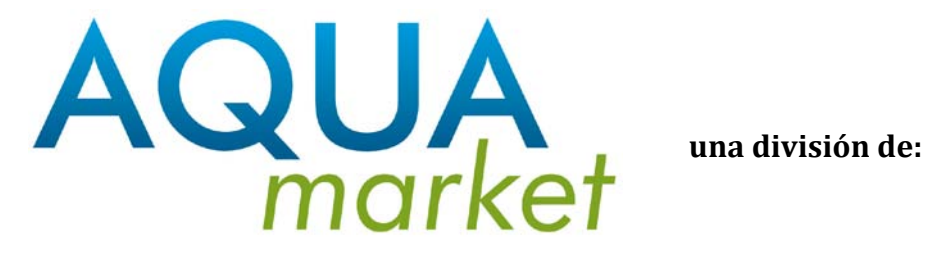

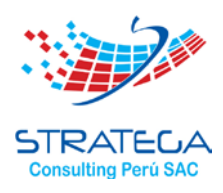

$$
V = V_{(O)} + \frac{Q_V . T}{2\pi} \left[ 1 - Cos\left(\frac{2\pi}{T} . t\right) \right]
$$

vo = Volumen del tanque en el instante inicial

- T = Periodo de una oscilación completa
- $Q<sub>v</sub>$  = Amplitud de la oscilación del caudal

$$
V = V_{(0)} + \frac{Qv.24}{2\pi} \left[ 1 - Cos\left(\frac{2\pi}{24} .15\right) \right]
$$
  

$$
V = V_{(0)} + \frac{Qv.24}{2\pi} \left[ 1 - 1 \right]
$$
  

$$
V = V_{(0)} + \frac{Qv.24}{2\pi} \left( 0 \right)
$$
  

$$
V = V_{(0)}
$$

V = El volumen del tanque:

$$
V_0 = Q \cdot TRH
$$

• El tiempo de retención hidráulica debe estar entra 10 a 20 horas.

$$
V_0 = 1.67 \frac{m^3}{hora} \times 15 \text{ horas}
$$

 $V_0 = 25.05 m^3$ 

• El volumen inicial de trabajo: 25.05  $m^3$ 

 $V_{\text{util}} = 25.05 \ m^3$ 

• Se considera un volumen de seguridad

 $V_{total} = 25.05$  m3 x  $1.15 = 28.80$  m3

 $V_{\text{total}} = 28.80 \text{ m}$ 

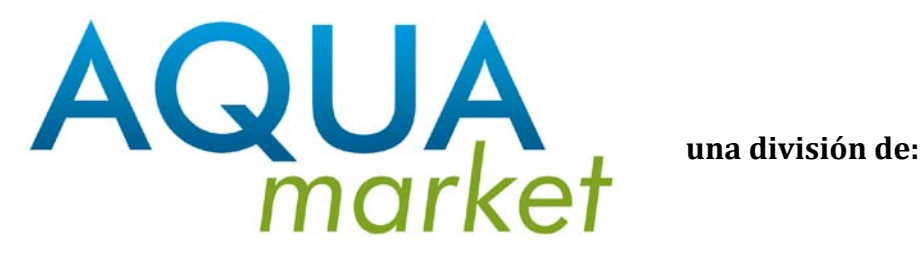

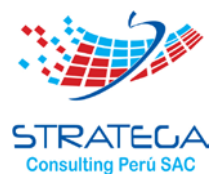

Altura total: 2,40m.

- Considerando  $H = 2,40$ m
- Determinación del área superficial cuadrada:

$$
A_s = \frac{v}{H} = \frac{28}{2.4} = 12 \text{ m2}
$$

Dimensiones del tanque:

 $L_1 = 4m$  $L_2 = 3m$  $h = 2,40m$ 

# **1.5. BOMBA DE TRANSFERENCIA**

 $Q = 40 \text{ m}^3/\text{dia}$  $Q = 27.80$  L/min Altura dinámica total (H) = 15 mca Además: Potencia (Pot.) = (Q).(H) Pot.  $= 27.8 \times 15$ Pot.  $= 417$  Kg.m/min Como: 1HP = 4562.4 Kg.m/min Entonces: Pot. = 417/4562.4 Entonces: Pot. = 0.09 HP Considerando el rendimiento de la bomba (N) = 60 % Pot. =  $0.09/0.60$ Pot. = 0.150 HP

Potencia elegida = 1.00 HP

# **1.6. DISEÑO DEL REACTOR BIOLOGICO**

 $Q = 40 \text{ m}^3/\text{d}$ ía

Carga orgánica:

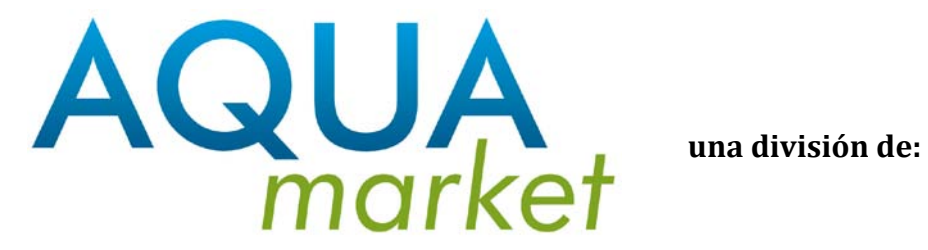

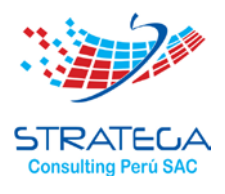

- $-$  DBO<sub>5</sub> afluente = 400 mg/L
- DBO <sup>5</sup> efluente = 19.20 mg/L

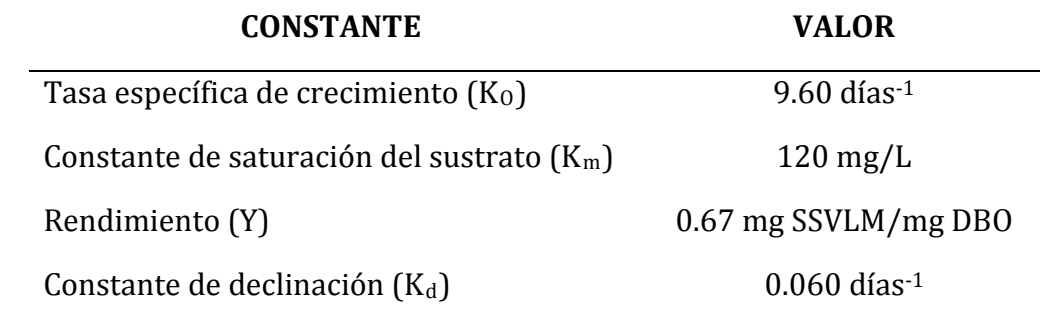

**Tabla Nº 5:** Constantes cinéticas de diseño: (Tº entre 10 y 15ºC). Fuente: Metcalf& Eddy

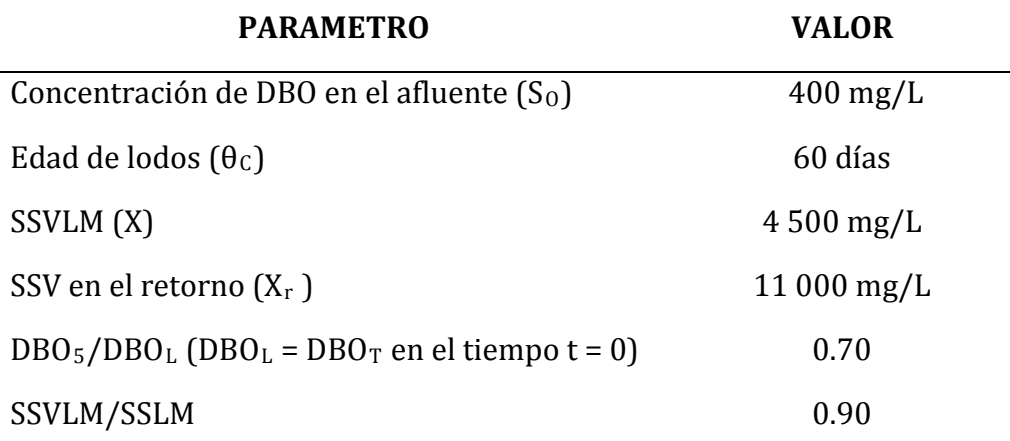

**Tabla Nº 6:** Parámetros biológicos de diseño. Fuente: Metcalf& Eddy

# **1.7. CALCULO DE LA DBO SOLUBLE EN EL EFLUENTE**

$$
S = \frac{K_m (1 + K_d \theta_C)}{\theta_C (Y K_o - K_d) - 1}
$$

$$
S = \frac{120(1 + 0.060 \times 60)}{60(0.67 \times 9.60 - 0.060) - 1}
$$

 $S = 1.45$  mg/L

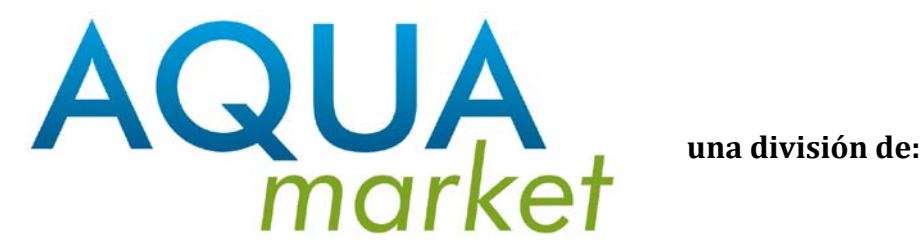

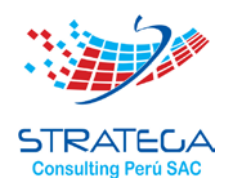

## **1.8. CALCULO DEL VOLUMEN DEL REACTOR**

$$
V = \frac{\theta_C Q Y(S_0 - S)}{X(1 + K_d \theta_C)}
$$

$$
V = \frac{60 \times 40 \times 0.67 \times (400 - 1.45)}{4500 \times (1 + 0.06 \times 60)}
$$

 $V = 30.96$  m<sup>3</sup>

Volumen útil de la cámara de aireación = 30.96 m3 (=31 m3 ) Volumen útil = 76% Vtotal  $V$ total = 40.80 m<sup>3</sup>

## **1.9. CALCULO DEL TIEMPO DE RESIDENCIA HIDRAULICA (θ)**

Se tiene:

$$
\theta = \frac{V}{Q}
$$

 $\theta = 40.25/40.00$ θ = 01 día

## **1.10. CALCULO DE LA NECESIDAD DE OXIGENO**

Se sabe:

$$
\frac{DBO_5}{DBO_L} = 0.70 = f
$$

Luego:

Necesidad de O<sub>2</sub> =  $\frac{Q(S_O - S)10^{-3}}{f}$  – 1.42P<sub>X</sub>

*Necesidad de* 
$$
O_2 = \frac{40(400 - 1.45)10^{-3}}{0.70} - 1.42 \times 3.23
$$

ventas@aquamarket.pe info@aquamarket.pe

**Af aquamarketperu** 

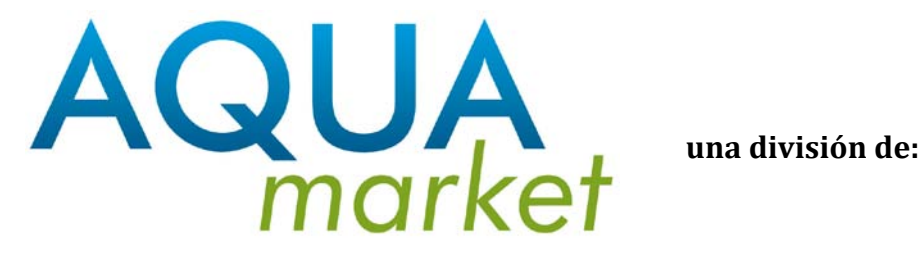

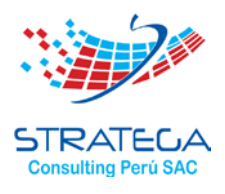

Necesidad de  $O_2$  = 18.19 Kg  $O_2$ /día

Necesidad de  $O_2 = 0.76$  Kg  $O_2/h$ ora

# **1.11. CALCULO DEL VOLUMEN DE AIRE**

- Necesidad de  $O_2$  = 18.19 Kg  $O_2$ /día
- Peso específico del aire (γ) = 0.0012 Kg/L
- $-$  Composición del aire = 23.2 % de O<sub>2</sub> (porcentaje en peso)

Luego:

$$
V_{aire} = \frac{Necesidad de O_2}{\gamma \ \% O_2}
$$

$$
V_{aire} = \frac{18.19}{0.0012 \times 0.232 \times 1000}
$$

 $V_{\text{aire}} = 65.34 \text{ m}^3/\text{dia}$ 

Asumiendo un 10 % por eficiencia de transferencia de oxígeno:

 $V_{\text{aire}} = 65.34/0.10$  $V<sub>aire</sub> = 653.4 m<sup>3</sup>/día$  $V_{\text{aire}} = 27.23 \text{ m}^3/\text{hora}$  $V_{\text{aire}} = 16$  PLM

## **1.12. COMPROBACION DE PARAMETROS**

# **1.12.1. CARGA MASICA (U)**

$$
U = \frac{Q(S_0 - S)}{XV}
$$
  

$$
U = \frac{40(400 - 1.45)}{4500 \times 38.70}
$$

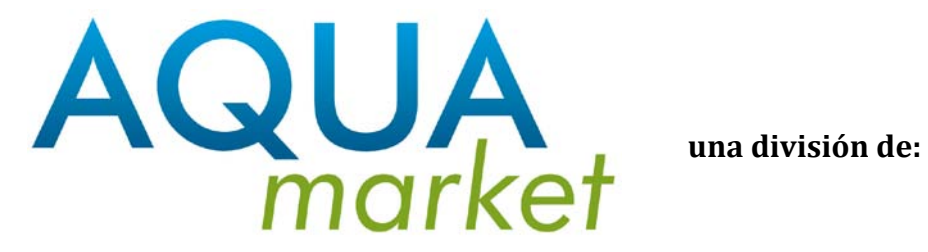

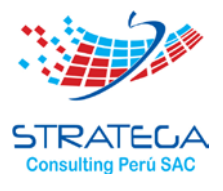

# **1.12.2. CARGA VOLUMETRICA (CV)**

$$
CV = \frac{Q(S_O - S)10^{-3}}{V}
$$

$$
CV = \frac{40(400 - 1.45)10^{-3}}{38.70}
$$

CV = 0.4119 Kg DBO/m3 .día

# **1.12.3. EDAD DE LODOS (** $\theta_c$ **)**

$$
\frac{1}{\theta_C} = YU - K_d
$$

De donde:

$$
\theta_C = \frac{1}{0.67 \times 0.1144 - 0.060}
$$

 $\theta_{\text{C}}$  = 60 dias

ventas@aquamarket.pe

info@aquamarket.pe

**A** /aquamarketperu

Calle Rosalia Lavalle de Morales 176 Urb. Pando - San Miguel

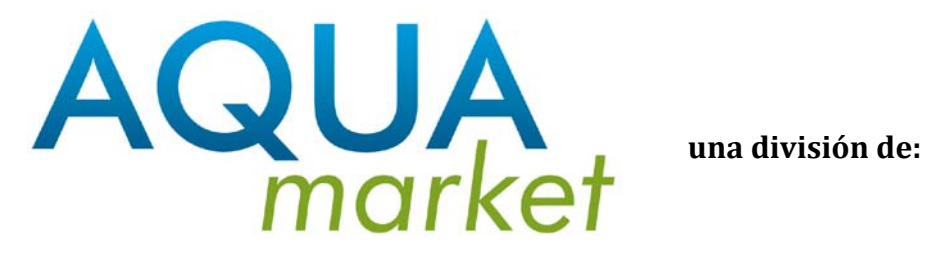

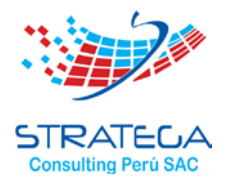

## **1.13. RESUMEN**

Tabla Nº 7: Resumen de resultados de diseño. Fuente: Propia

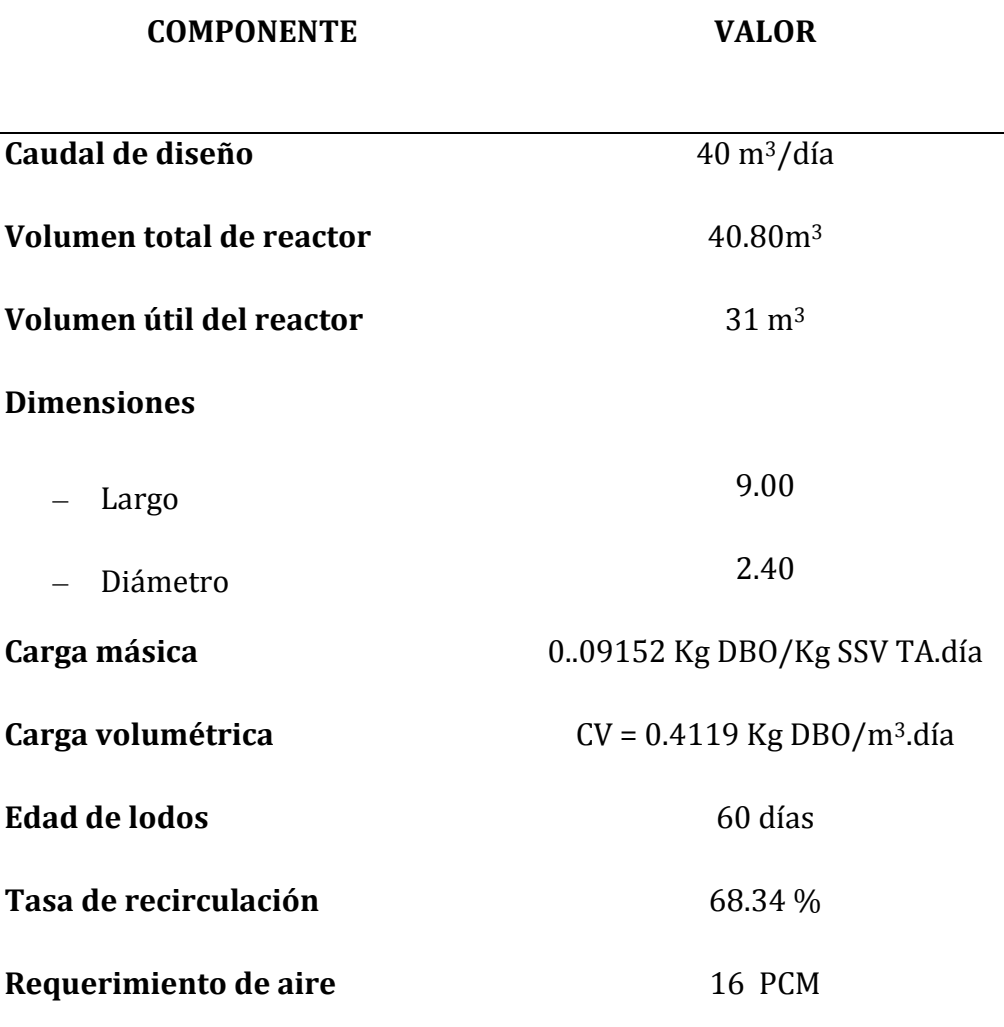

ventas@aquamarket.pe

info@aquamarket.pe

/ /aquamarketperu

Calle Rosalia Lavalle de Morales 176 Urb. Pando - San Miguel

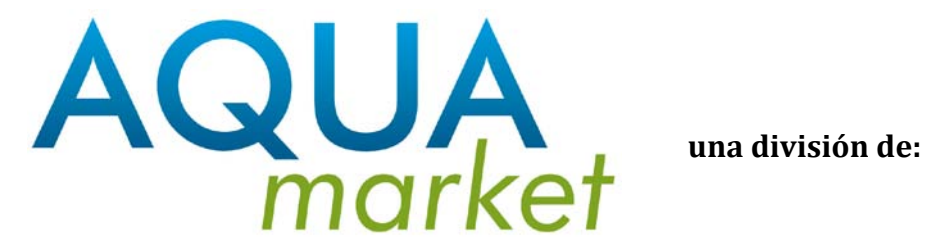

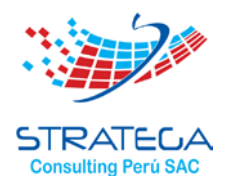

## **1.14. DISEÑO DEL TANQUE DE SEDIMENTACION**

 $Q = 40.00$  m<sup>3</sup>/día  $Q = 1.67 \text{ m}^3/\text{hora}$ 

Carga superficial (C<sub>S</sub>) = 28 m<sup>3</sup>/m<sup>2</sup>.día  $Cs = 1.17 \text{ m/hora}$ Tiempo de retención: t = 2 horas

## **1.14.1. Cálculo del volumen del sedimentador (V)**

 $V = 0.20 \times V_{Total\;\,}$ 

$$
V_T = \frac{\pi}{4} D^2 L + \left(\frac{2}{3} \pi h^2 (3R^2 - h)\right) - L \left[\frac{\pi D^2}{720} \arccos\left(\frac{D - 2n}{D}\right) - \frac{D^2}{8} \operatorname{sen}\left(2 \arccos\left(\frac{D - 2n}{D}\right)\right)\right]
$$
  

$$
V_T = \frac{2.4^2 \times 11\pi}{4} + \frac{2\pi}{3} \times 0.22^2 (3 \times 3.40 - 0.22) - 11 \times \left[\frac{2.4^2 \pi}{720} \arccos\left(\frac{2.4 - 0.82}{2.4}\right) - \frac{2.4^2}{8} \operatorname{sen}\left(2 \arccos\left(\frac{2.4 - 0.82}{2.4}\right)\right)\right]
$$

$$
V_T = \frac{2.4^2 \times 11\pi}{4} + \frac{2\pi}{3} \times 0.22^2 (3 \times 3.40 - 0.22) - 11 \times \left[ \frac{2.4^2 \pi}{720} \arccos\left(\frac{2.4 - 0.82}{2.4}\right) - \frac{2.4^2}{8} \text{sen}\left( 2 \arccos\left(\frac{2.4 - 0.82}{2.4}\right) \right) \right]
$$

 $V_{Total\;$  útil = 45.125 m<sup>3</sup>

Luego:

 $V_{\text{sedimentador}} = 0.20 \times 45.125$ 

 $V_{\text{sedimentador}} = 9.025 \text{ m}^3$ 

 $V$ útil diseñado =  $9.73 \text{ m}^3$ 

### **1.14.2. Cálculo del área transversal del sedimentador**

$$
Q=A\times v
$$

ventas@aquamarket.pe

info@aquamarket.pe

/ /aquamarketperu

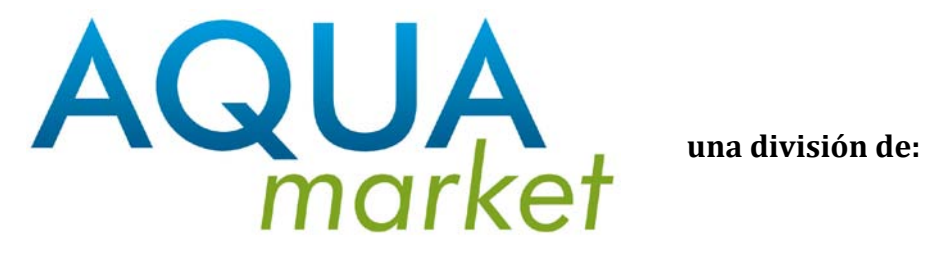

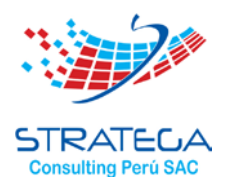

Donde:  $Q = 2.083 \text{ m}^3/\text{h}$ ; Luego:

$$
v = 1.17 \text{ m/h}
$$

 $A = \frac{2.083}{1.17}$ 1.17

 $A = 1.78$   $m<sup>2</sup>$ 

# **1.14.3. Cálculo de la altura del sedimentador**

 $v=\frac{H}{t}$  $H = 1.17 \times 2$  $H = 2.34 \; m$ 

# **1.14.4. Cálculo de la carga de sólidos (QS )**

Se tiene que: SSVTA = 0.90 SSTA Donde: SSTA = 4 500/0.90  $SSTA = 5000$  mg/L

Carga de Sólidos = (5 000 x 1.17)/1000 Carga de Sólidos =5.85 Kg/m 2 .hora

# **1.15. DESINFECCIÓN**

## **1.19.1.- Tanque de contacto**

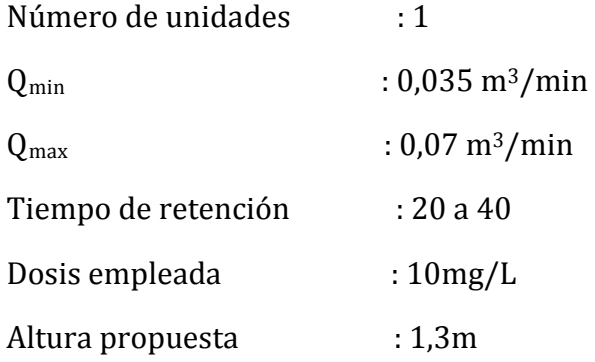

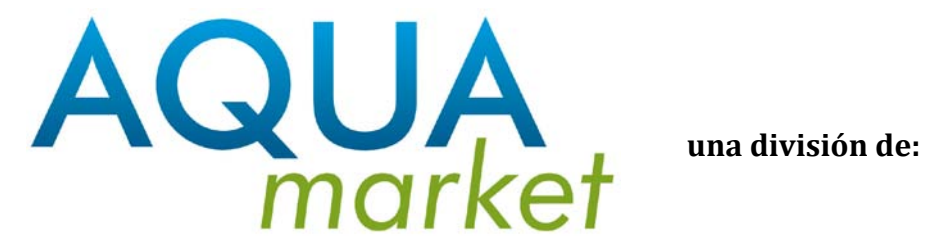

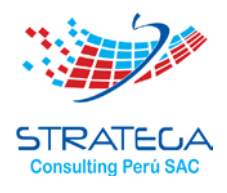

## **1.19.1.1.- Calculo de Volumen del tanque**

$$
V = Q \times U
$$
  

$$
V = 0.07 \frac{m^3}{min} \times 35 min
$$
  

$$
V = 2.45 m^3
$$

 $V = \Omega \times F$ 

Con la altura propuesta se determina el área:

$$
A=\,\frac{V}{h}
$$

$$
A = \frac{2,45 \text{ m}^3}{1,3 \text{ m}} = 1,88 \text{ m}^2
$$

Considerando un tanque cilíndrico tipo Rotoplas o Eternit tenemos:

$$
A_{\text{base}} = \pi r^2 = 1.88 \text{ m}^2
$$

$$
r = \sqrt{\frac{1,88}{3,14}}
$$

$$
r = 0,77 \text{ m}
$$

Diámetro = 
$$
2(0,77m) = 1,54m
$$

El tanque Rotoplas o Eternit que se ajusta al dimensionamiento:

- •**Diámetro: 1,55m**
- •**Altura total: 1,75m**
- •**Volumen: 2500 litros**

Se verifica el tiempo de contacto para Q<sub>promedio</sub>

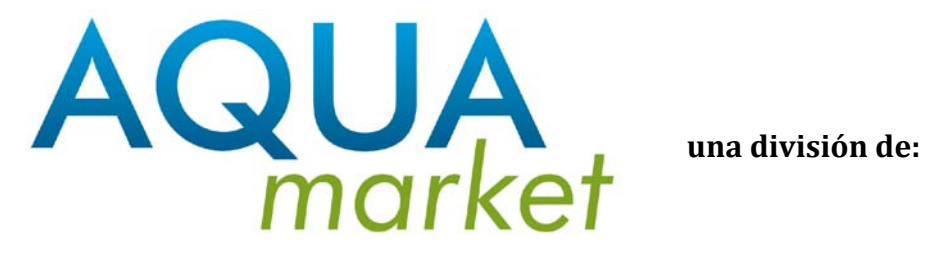

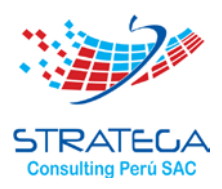

$$
t = \frac{V}{Q_{med}} = \frac{2.5 \, m^3}{0.035 \, m^3 / min}
$$
  
t = 71.4 min

## **1.19.2.- Cálculo de reactivos**

Considerando que la desinfección del agua se llevará a cabo con hipoclorito de calcio al 65% con una dosis de 10mg/litro.

$$
C t = \frac{Q m x C s}{C}
$$

Donde:

Ct : Cantidad de reactivo, Kg/d

Qm : Gasto medio, L/s

Cs : Cantidad de cloro, mg/L

C: Porcentaje de concentración de cloro

$$
0.58 \frac{L}{S} \times \frac{10 \text{ mg}}{L} = 5.8 \frac{\text{mg}}{\text{s}}
$$

Convirtiendo a Kg/día tenemos:

$$
5.8 \frac{mg}{s} \times \left(\frac{86400 \text{ s}}{1 \text{ día}}\right) \left(\frac{1 \text{ Kg}}{10^6 \text{ mg}}\right) = 0.5 \text{ Kg/día}
$$

$$
Ct \frac{0.5 \text{ Kg/día}}{0.65} = 0.77 \text{ Kg/día}
$$

Se consumirá 0,77 Kg de Hipoclorito de Calcio al 65% por cada 24 horas de trabajo de la planta.

## **1.16. CALCULO DE EQUIPO DE BOMBEO PARA FILTRACION**

 $Q = 40$  m<sub>3</sub>/día  $Q = 27.78$  L/min

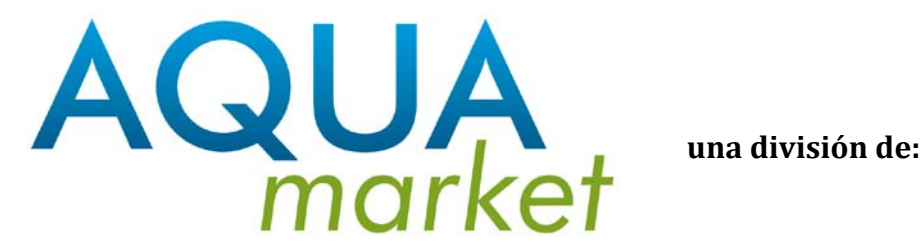

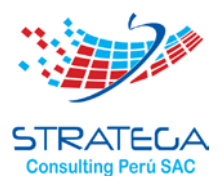

Altura dinámica total (H) = 80 mca Además: Potencia (Pot.) = (Q).(H) Pot. = 27.78 x 80 Pot. = 2222.4 Kg.m/min Como: 1HP = 4562.4 Kg.m/min Entonces: Pot. = 2222.4/4562.4 Entonces: Pot. = 0.49 HP Considerando el rendimiento de la bomba (N) = 60 % Pot.  $= 0.49/0.60$ Pot. = 0.82 HP Potencia elegida = 1.5 HP

# **1.17. FILTRACION**

## **1.17.1. Cálculo del área de filtración (A)**

 $Q = 40 \text{ m}^3/\text{d}$ ía  $Q = 0.028 \text{ m}^3/\text{min}$ Tasa de filtración (Tf)  $Tf = 0.160 \text{ m}^3/\text{m}^2$ .min  $Q = A.Tf$  $0.028 = A \times 0.160$ Despejando: "A"  $A = 0.175$  m<sup>2</sup>

# **1.17.2. Cálculo del diámetro del filtro (D)**

$$
A = \frac{\pi}{4} D^2
$$
  
0.175 =  $\frac{\pi}{4} D^2$   
D = 47.2 m

Asumiendo un factor de seguridad, tenemos D = 0.53 m

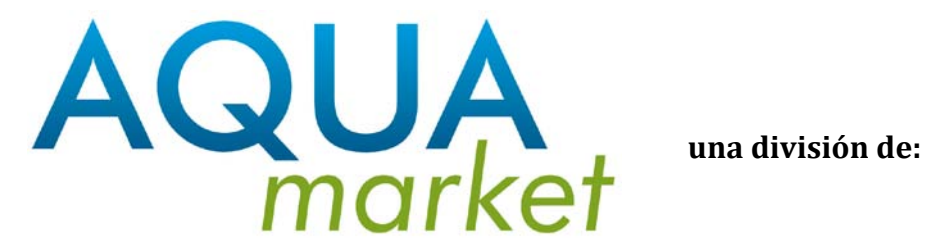

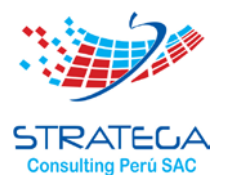

# **1.17.3. Cálculo de la altura del lecho filtrante (h)**

- $H_L = 1.20 D$
- $H_L = 1.20 \times 0.53$
- $H_L = 0.64$  m
- $H_{L} = 64$  cm
- (5 pies cúbicos de material filtrante)

ventas@aquamarket.pe

/ /aquamarketperu

Calle Rosalia Lavalle de Morales 176 Urb. Pando - San Miguel